# <epam>

# REDUX

Zsolt German zsolt\_german@epam.com

CONFIDENTIAL CONFIDENTIAL CONFIDENTIAL CONFIDENTIAL CONFIDENTIAL CONFIDENTIAL CONFIDENTIAL CONFIDENTIAL CONFIDENTIAL

MARCH 14, 2018

## Agenda

About

D Basics

- D Best Practices
- **Usage with React**
- Advanced technics

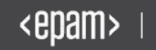

# ABOUT FLUX AND REDUX

**Redux** 

## FLUX

- **D** Application architecture
- D Pattern
- D By Facebook
- Replace MVC model
- $\Box$  Predictable data
- **Unidirectional data flow**
- **Complements React UI**

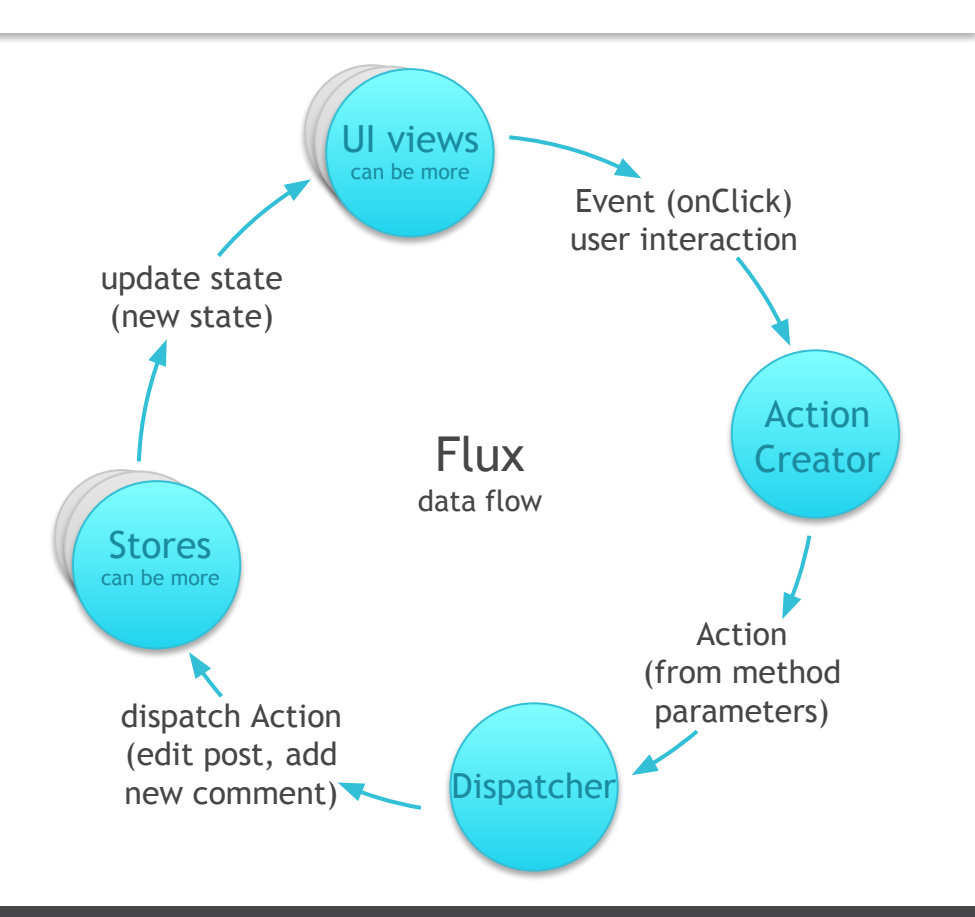

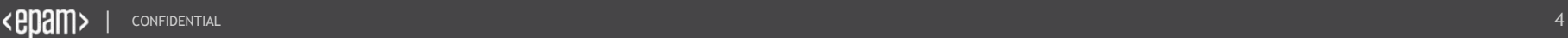

## Redux

- $\Box$  State management library
- $\Box$  Inspired by Flux
- $\Box$  Tiny library
- **Small dependency** (just using a polyfill)
- $\Box$  Use with React, Angular, etc.
- **□** Centralized Store

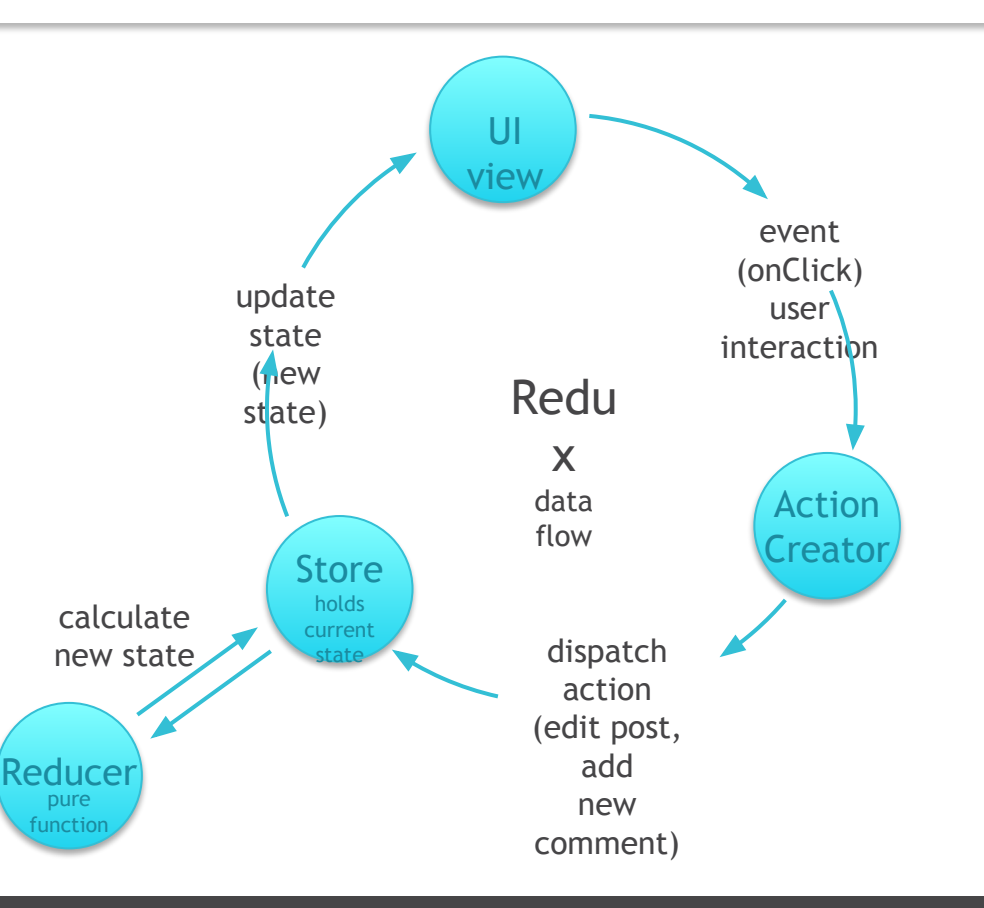

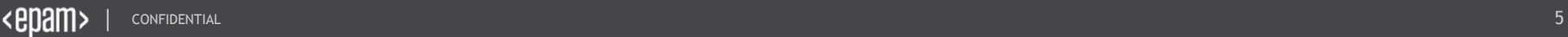

# Three Principles

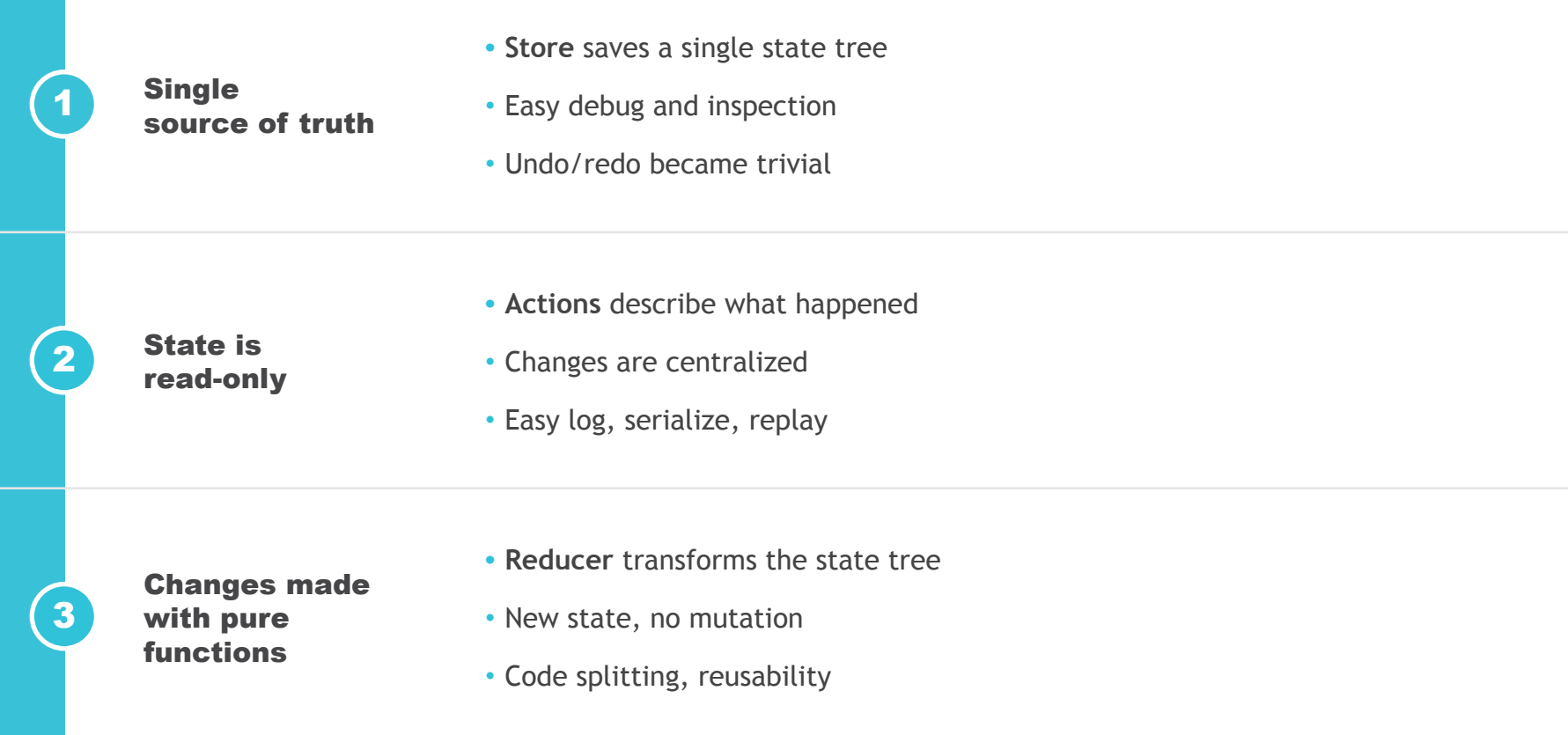

## Redux- 2 **North** BASICS

**NT STREET WE** 

CONFIDENTIAL CONFIDENTIAL CONFIDENTIAL CONFIDENTIAL CONFIDENTIAL CONFIDENTIAL CONFIDENTIAL CONFIDENTIAL CONFIDENTIAL CONFIDENTIAL CONFIDENTIAL CONFIDENTIAL CONFIDENTIAL CONFIDENTIAL CONFIDENTIAL CONFIDENTIAL CONFIDENTIAL C

Super

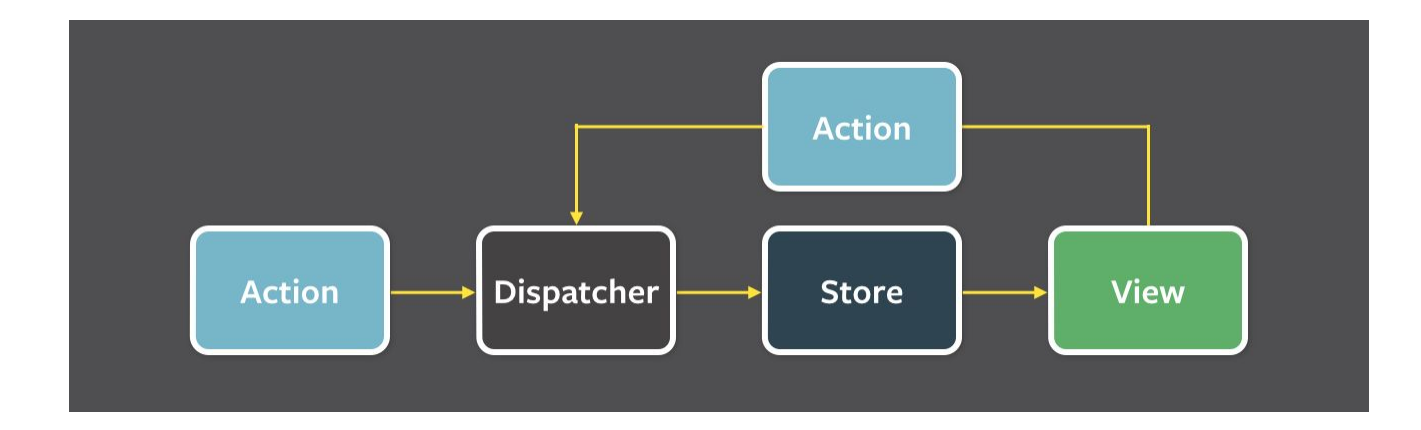

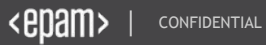

# Install and Import Redux

- □ Install Redux as development dependency
- $\Box$  Import functions where you use them

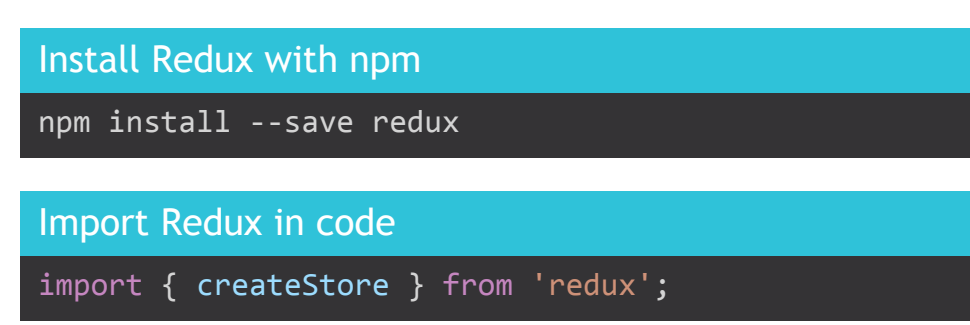

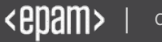

## Design State Shape

**All** app state

**D** Single object

Keep **minimal**

*Store* provide

#### State examples

```
// Example when user logged out
{
  logged: false,
  username: ''
}
// Example when user logged in
{
   logged: true,
```
username: 'username'

}

## Store

## $\Box$  Holds app state

- *createStore()*: init Store
- *.getState()*: get state
- *.dispatch()*: "update" state
- *.subscribe()*: register listener
- Unregister listener via *callback* (that *.subscribe()* returned)

#### ./index.js

```
import { createStore } from 'redux';
import reducer from './reducers/authentication';
```

```
// Create store
export const store = createStore(reducer);
```

```
// Subscribe state changes
const unreg = store.subscribe(() => {
  // Get actual state
   console.log(store.getState())
});
```

```
// Dispatch actions
store.dispatch({ type: 'LOGIN', username: 'username' });
store.dispatch({ type: 'LOGOUT' });
```

```
// Unsubscribe listener
unreg();
```
![](_page_10_Picture_13.jpeg)

## Actions

## Plain **objects**

**Payloads** of information

### Action examples

```
// Example when user logs in
{
   type: 'LOGIN',
   username: 'username'
}
// Example when user logs out
{
  type: 'LOGOUT'
}
```
![](_page_11_Picture_5.jpeg)

## Reducers

## Specify **state change**

## **Pure** function:

- $\Box$  No mutation
- $\Box$  No side effect
- **Returns** new state object
- **D** Default returns previous state

#### ./reducers/authentication.js

```
const initState = \{ \text{ logged: false, username: } \text{''} \};
const auth = (state = initState, action) => {
  switch (action.type) {
     case 'LOGIN':
       return Object.assign({}, state, {
         logged: true,
         username: action.username
       });
     case 'LOGOUT':
       return Object.assign({}, state, {
         logged: false,
         username: ''
       });
     default:
       return state;
 }
};
```
export default auth;

# BEST PRACTICES

**Redux** 

CONFIDENTIAL CONFIDENTIAL CONFIDENTIAL CONFIDENTIAL CONFIDENTIAL CONFIDENTIAL CONFIDENTIAL CONFIDENTIAL CONFIDENTIAL CONFIDENTIAL CONFIDENTIAL CONFIDENTIAL CONFIDENTIAL CONFIDENTIAL CONFIDENTIAL CONFIDENTIAL CONFIDENTIAL C

![](_page_14_Picture_0.jpeg)

# **ACTION CREATORS**

# Action Types and Action Creators

- **Keep all action types** in a separate file
	- $\Box$  All existing actions in one place
- Create **action creators**
	- More verbose code

#### actions/actionTypes.js

```
// Authentication
export const LOGIN = 'LOGIN';
export const LOGOUT = 'LOGOUT';
```

```
// User management
export const USER ADD = 'USER ADD';
export const USER DELETE = 'USER DELETE';
```
### actions/authentication.js

```
import { LOGIN, LOGOUT } from './actionTypes';
export const login = (username) => ({} type: LOGIN,
   username
});
export const logout = () => ({} type: LOGOUT
});
```
![](_page_15_Picture_10.jpeg)

## Generate Action Creator

- $\Box$  You can generate action creators with factories
- $\Box$  You can use libraries for that like *redux-act* or *redux-actions*

#### actions/todo.js with action creator factory

```
function makeActionCreator(type, ...argNames) {
   return function (...args) {
     let action = \{ type \};
     argNames.forEach((arg, index) => {
       \text{action}[\text{argNames}[\text{index}]] = \text{args}[\text{index}]; })
      return action;
 }
}
```

```
export const addTodo =
 makeActionCreator(ADD_TODO, 'text');
export const editTodo =
 makeActionCreator(EDIT_TODO, 'id', 'text');
export const toggleTodo =
 makeActionCreator(TOGGLE TODO, 'id');
export const removeTodo =
 makeActionCreator(REMOVE TODO, 'id');
```
![](_page_17_Picture_0.jpeg)

# REDUCERS

# Reducer Composition

![](_page_18_Figure_1.jpeg)

![](_page_18_Picture_2.jpeg)

# Splitting Reducers

- $\Box$  When fields are independent
- $\Box$  Reducer composition with: *combineReducers()*
- Reducers could split into files
- *D* state is not the app state!

#### reducers/notifications.js

```
export const notifications = (state = \theta, action) => {
   switch (action.type) {
     case SET_NOTIFICATIONS:
       return action.notifications;
     default:
       return state;
 }
};
```
#### reducer.js

```
import notifications from 'reducers/notifications.js';
import users from 'reducers/users.js';
import articlesReducer from 'reducers/articlesReducer.js';
export const reducer = combineReducers({
  notifications,
  users,
  articles: articlesReducer
});
```
![](_page_19_Picture_9.jpeg)

![](_page_20_Picture_0.jpeg)

# MIDDLEWAR

E

## **Middleware**

There can be several middleware entities, each performing its own useful role in an Application

Middleware is a *curried* function which receives current store, next middleware in the chain, and current action They are connected during the creation of store:

```
const logMiddleware = store => next => action => {
   console.log(action);
      next(action);
};
```
![](_page_21_Picture_4.jpeg)

## **Redux Thunk**

```
const INCREMENT_COUNTER = 'INCREMENT_COUNTER';
function increment() \{return \{type: INCREMENT_COUNTER
 \};
<sup>1</sup>
function incrementAsync() \{return dispatch => \{setTimeout(() => {
    // Yay! Can invoke sync or async actions with `dispatch`
    dispatch(increment());
  \}, 1000);\};j
```
![](_page_22_Picture_2.jpeg)

# Using Middleware

■ 3<sup>rd</sup> party extension point

Between **action** and **reducer**

For **logging**, **routing**, etc.

**Async** middleware, e.g.: *redux-thunk*

#### ./middleware/logger.js

```
export default store => next => action => {
  console.log('dispatching', action);
```

```
 let result = next(action);
 console.log('next state', store.getState());
```
return result;

}

### ./index.js

```
import { createStore, applyMiddleware } from 'redux';
import thunk from 'redux-thunk';
import logger from './middleware/logger.js';
import appReducer from './appReducer';
```

```
let store = createStore(
   appReducer,
   applyMiddleware(logger, thunk)
);
```
# Action Creators with Validation

### *redux-thunk* middleware

- **Thunk:** a subroutine used to inject additional calculation into another subroutine
- **Action creators could also return a callback function**
- □ Provide Store's *dispatch()* and *getState()* for callback functions
- Allows **async** calculation
- For **validation** use callback function instead of action object

#### actions/authenticationWithValidation.js

```
import { LOGIN } from './actionTypes';
const loginWithoutCheck = (username) => ({} type: LOGIN,
  username
});
export const login = (username) =>
  (dispatch, getState) => {
     if (getState().logged) {
       return;
 }
    dispatch(loginWithoutCheck(username));
  };
```
dispatch(login(username));

![](_page_24_Picture_10.jpeg)

![](_page_25_Picture_0.jpeg)

Y

# SUMMAR

## Summary of Data Flow with Best Practices

![](_page_26_Figure_1.jpeg)

# USAGE WITH REACT

**Redux** 

CONFIDENTIAL CONFIDENTIAL CONFIDENTIAL CONFIDENTIAL CONFIDENTIAL CONFIDENTIAL CONFIDENTIAL CONFIDENTIAL CONFIDENTIAL CONFIDENTIAL CONFIDENTIAL CONFIDENTIAL CONFIDENTIAL CONFIDENTIAL CONFIDENTIAL CONFIDENTIAL CONFIDENTIAL C

![](_page_28_Picture_0.jpeg)

![](_page_28_Picture_1.jpeg)

## Interworking between React and Redux

**Split** UI view: **logic** and **rendering**

*Container Component*

- Provide state parts via *props*
- Dispatch events via *callbacks*

### *Presentational Component*

- Using *props* to observe **state changes**
- Invoke *callbacks* on **events**

![](_page_29_Figure_8.jpeg)

## Application for design

![](_page_30_Figure_1.jpeg)

![](_page_30_Picture_2.jpeg)

![](_page_31_Picture_0.jpeg)

# BASIC COMPONENTS

## Presentational Components

### *Redux* **not used** here

**Properties** provided by its **container component** from **state**

#### components/AuthInfo.js

```
import React from 'react';
export const AuthInfo =
  ({ logged, username }) => (

       Current state is {
         'logged ' + (logged
           ? `in as '${username}'`
           : 'out')
    \langle/h1>
   );
```
export default AuthInfo;

![](_page_32_Picture_6.jpeg)

# Container Components

### *React* **not used** here

These are just **data providing**

**No visual elements** 

Use them in the *App.js* (later)

#### containers/AuthDisplayer.js

```
import { connect } from 'react-redux';
import AuthInfo from '../components/AuthInfo';
```

```
const mapStateToProps = state => ({} logged: state.logged,
   username: state.username
});
```

```
const AuthDisplayer =
  connect(mapStateToProps)(AuthInfo);
export default AuthDisplayer;
```
![](_page_33_Picture_9.jpeg)

## Presentational Components with Local State

 $\Box$  Presentational components could have **local state**

#### components/AuthInput.js

```
export class AuthInput extends Component {
  constructor(props) {
    super(props);
    this.state = \{ username: ' \};
 }
 handleChange = (event) => {
     this.setState({ [event.target.name]: event.target.value }); }
 loginClick = () => \{ this.props.handleLogin(this.state.username); }
 logoutClick = () => \{ this.props.handleLogout();
    this.setState({ username: '' });
 render = () => {
     const btnLabel = this.props.logged ? 'logout' : 'login';
     const btnClick = this.props.logged
         ? this.logoutClick : this.loginClick;
    return (
     <div>
       <input type="text" name="username" disabled={this.props.logged}
           onChange={this.handleChange} value={this.state.username} />
      <button type="button" onClick={btnClick}>{btnLabel}</button>
     \langle/div\rangle) } }
```
export default AuthInput;

## Container Components with Callbacks

### **E** Here we provided callbacks **import { connect } from 'react-redux'**;

#### containers/AuthBox.js

```
import { LOGIN, LOGOUT } from '../actions/actionTypes';
import AuthInput from '../components/AuthInput';
const mapStateToProps = (state, ownProps) => ({} logged: state.logged
});
const mapDispatchToProps = (dispatch, ownProps) => ({} handleLogin: (username) => {
    dispatch({ type: LOGIN, username });
  },
 handleLogout: () => {
    dispatch({ type: LOGOUT });
 }
});
```

```
export const AuthBox = connect(
  mapStateToProps, mapDispatchToProps
)(AuthInput);
```

```
export default AuthBox;
```
![](_page_36_Picture_0.jpeg)

# MIXED COMPONENTS

## Presentational Container Components

- Use *React* and *Redux* also
- Got *dispatch* in *props*
- *connect* provides to the *presentational component part*

Presentational Component part

- Use only when logic is small
- Split as component grows

Container Component part

#### containers/LogoutButton.js

}

```
import React from 'react';
import { connect } from 'react-redux';
import { LOGOUT } from '../actions/actionTypes';
```

```
const LogoutButtonLayout = ({\text{dispatch, logged}}) => {
   if (!logged) {
     return false;
 }
  const handleLogout = () => {
    dispatch({ type: LOGOUT });
 }
  return (
     <button type="button"
        onClick={handleLogout}>Logout</button>
```

```
const mapStateToProps =
    state => ({\{ \text{ logged: state.logged } \}});
export const LogoutButton =
     connect(mapStateToProps)(LogoutButtonLayout)
export default LogoutButton;
```
![](_page_37_Picture_12.jpeg)

![](_page_38_Picture_0.jpeg)

# SUMMARY OF COMPONENTS

# Compare Presentational and Container Components

### *Presentational Components*

- **Design** with *React*
- Using **props**
- Invoke prop **callbacks**
- Should **implement**

### *Container Components*

- Business **logic** with *Redux*
- Subscribe **state**
- Dispatch **actions**
- **Generated** by *react-redux*

Install react-redux

npm install --save react-redux

![](_page_39_Picture_13.jpeg)

![](_page_40_Picture_0.jpeg)

# CONNECT REDUX AND REACT

## Passing the Store

### **Create the App component**

Use *Provider* from *react-redux*

#### components/App.js

```
export const App = () =>() <div>
     <AuthBox />
     <AuthDisplayer />
     <LogoutButton />
  \langle/div\rangle);
export default App;
```
#### index.js

```
import React from 'react';
import ReactDOM from 'react-dom';
import { createStore } from 'redux';
import { Provider } from 'react-redux';
import auth from './reducers/auth';
import App from './components/App';
const store = createStore(auth);
ReactDOM.render(
   <Provider store={store}>
    \langle App \rangle </Provider>,
   document.getElementById('root')
);
```
# ADVANCED TECHNICS

**Redux** 

CONFIDENTIAL AND DESCRIPTION OF PROPERTY AND ACCUMULATE OF PROPERTY AND ACCUMULATE OF PROPERTY AND ACCUMULATE OF PROPERTY AND ACCUMULATE OF PROPERTY AND ACCUMULATE OF PROPERTY AND ACCUMULATE OF PROPERTY AND ACCUMULATE OF P

![](_page_43_Picture_0.jpeg)

# IMMUTABLE.J

S

## Benefits of Immutable.js

**□ Functional Programming** 

□ Avoid bugs

Performance

Rich API

### **Bad things**:

 $\Box$  Interoperate is hard (avoid *.toJS()* calls) (never mix with plain objects)

- $\Box$  No destructuring and spread operator (more verbose code)
- $\square$  Slower on small often changed values (not the case in Redux)

□ Harder debug (use object formatter)

![](_page_44_Picture_10.jpeg)

![](_page_45_Picture_0.jpeg)

# **ASYNC DATA**

**FLOW** 

## Async Data Flow

### Actions:

- D POSTS\_FETCH\_REQUEST: *isFetching*: true
- D POSTS\_FETCH\_SUCCESS: *isFetching*: false *didInvalidate*: false *lastUpdated*: Date.now()
- D POSTS\_FETCH\_FAILURE: Handle error
- D POSTS\_INVALIDATE: *didInvalidate*: true

![](_page_46_Figure_6.jpeg)

## Async State Shape

## Some state variable needed for store async process status:

*<i>I* isFetching: the fetch has begun *didInvalidate*: refresh needed *lastUpdated*: last fetch time

**These should be handled in the reducer.** 

#### Example of Async State Shape

{

 } }

```
 selectedUser: user1',
   posts: {
     12: { id: 12, post: '...' }
   },
  postsByUsers: {
     'user1': {
       items: [12],
       isFetching: false,
       didInvalidate: false,
       lastUpdated: 1439478405547
 }
```
![](_page_47_Picture_6.jpeg)

## Fetch in Redux

## Create **action creators** (*same as before*)

Create **reducer** (*same as before*)

Create **thunk** that use action creators ("async action creator")

**Dispatch** with the thunk

 $\Box$  This code always fetches

 $\Box$  Create another thunk that use *fetchPosts()* **when needed**

#### Fetch in Redux

```
const requestPosts = (user) => ({} type: REQUEST_POSTS,
   user
});
const receivePosts = (user, json) => ({} type: RECEIVE_POSTS,
  user,
   posts: json.data.children.map(child => child.data),
  receivedAt: Date.now()
});
export const invalidateSubreddit = (user) => ({} type: INVALIDATE_POSTS,
   user
});
const fetchPosts = user => dispatch => {
   dispatch(requestPosts(user));
   return fetch(`https://www.reddit.com/r/${user}.json`)
    .then(response => response.json())
     .then(json => dispatch(receivePosts(user, json)))
};
// store.dispatch(fetchPosts('reactjs'))
```

```
// .then(() => console.log(store.getState()));
```
## Fetch with Checks

### Create a function for the **condition**

Create the new thunk that **invoke** the previous thunk when condition true

Dispatch is the **same**

 $\Box$  Use the thunk in the UI **as** used action creators before

#### Async Actions

```
const shouldFetchPosts = (state, user) => {
   const posts = state.postsByUser[user];
  if (!posts) {
     return true;
   } else if (posts.isFetching) {
     return false;
  } else {
    return posts.didInvalidate;
 }
};
const fetchPostsIfNeeded = user => (dispatch, getState) => {
  if (shouldFetchPosts(getState(), user)) {
     return dispatch(fetchPosts(user));
  } else {
    return Promise.resolve();
 }
};
// store.dispatch(fetchPostsIfNeeded('reactjs'))
     .then(() => console.log(store.getState()));
```
![](_page_49_Picture_7.jpeg)

![](_page_50_Picture_0.jpeg)

# RESELECT

# Computing Derived Data

### Render todos with filter

 $\Box$  Re-render without change:

 every time *todos* are **same value**, but **different reference**

**If makes change detection inefficient Performance issue because rendering** 

**□ Solve this with** *reselect* library

#### containers/VisibleTodoList.js

}

```
import { connect } from 'react-redux';
import TodoList from '../components/TodoList';
```

```
const getVisibleTodos = (todos, filter) => {
   switch (filter) {
     case 'SHOW_ALL':
       return todos;
     case 'SHOW_COMPLETED':
      return todos.filter(t \Rightarrow t.completed);
     case 'SHOW_ACTIVE':
      return todos.filter(t \Rightarrow !t.completed);
 }
```

```
const mapStateToProps = state => ({} todos: getVisibleTodos(state.todos, state.filter)
});
```

```
export const VisibleTodoList = connect(
  mapStateToProps
)(TodoList);
```
![](_page_51_Picture_11.jpeg)

# Efficiently Compute Derived Data with *reselect* Library

);

### *createSelector()*:

creates **memorized selector**

When

![](_page_52_Picture_4.jpeg)

- related state **values are same** (via **input-selectors**)
- then **result is the same** (via **transform function**)

*Problem*: **couldn't reuse** the selector

*Solution*: **Make factories** for **selector** and *mapStateToProps*

#### containers/VisibleTodoList.js

```
import { createSelector } from 'reselect';
```

```
const getFilter = state => state.filter;
const getTodos = state => state.todos;
export const getVisibleTodos = createSelector(
   [getFilter, getTodos],
  (filter, todos) => {
     switch (filter) {
       case 'SHOW_ALL':
         return todos;
       case 'SHOW_COMPLETED':
        return todos.filter(t \Rightarrow t.completed);
       case 'SHOW_ACTIVE':
        return todos.filter(t => !t.completed);
 }
 }
```

```
const mapStateToProps = state => ({} todos: getVisibleTodos(state)});
export const VisibleTodoList = connect(
  mapStateToProps)(TodoList);
```
![](_page_53_Picture_0.jpeg)

# REDUX UNDO

# Understanding Undo History

### $\Box$  Use 3 variable in the root state:

D past: Array<T>

- D present: T
- $\Box$  future: Array<T>

### Cases:

- Undo
- Redo
- $\Box$  Handle other action

### Example of Counter State with Undo History

```
// Count 0 to 9:
past = [0,1,2,3,4,5,6,7,8]present = 9future = []
```

```
// Undo 4 times:
```

```
past = [0,1,2,3,4]present = 5future = [9,8,7,6]
```

```
// Redo 2 times:
past = [0,1,2,3,4,5,6]present = 7future = [9,8]
```

```
// Decrement 4 times:
past = [0,1,2,3,4,5,6,7,6,5,4]present = 3future = []
```
![](_page_54_Picture_15.jpeg)

## Undo History with *redux-undo*

### Use *redux-undo* library

```
distinctState(): ignore actions that 
 didn't result state change
```
Dispatch actions with

*ActionCreators.undo()*, *ActionCreators.redo()*, etc.

#### Install redux-undo

npm install --save redux-undo

#### reducers/undoableTodos.js

```
import undoable from 'redux-undo';
import todos from '../reducers/todos';
```

```
export const undoableTodos = undoable(
  todos, { filter: distinctState() }
);
```
#### index.js

import { ActionCreators } from 'redux-undo';

store.dispatch(ActionCreators.undo()); store.dispatch(ActionCreators.redo());

```
store.dispatch(ActionCreators.jump(-2));
store.dispatch(ActionCreators.jump(5));
```

```
store.dispatch(ActionCreators.clearHistory());
```
![](_page_55_Picture_15.jpeg)

![](_page_56_Picture_0.jpeg)

# REACT ROUTER

## React Router

### *Redux*:

source of truth of **data**

## *React Router*: source of truth of **url**

### **Cannot change URL in actions**

- *Cannot time travel*
- *Cannot rewind action*

#### Redux and React Router

```
// Connect React Router with Redux App:
const Root = ({ store }) => ( <Provider store={store}>
     <Router>
      \langle Route path="/:filter?" component={App} />
     </Router>
   </Provider>);
```
#### // Navigating with React Router:

```
const Links = () => \langle <div>
   <Link to="/">Show All</Link>
   <Link to="/SHOW_ACTIVE">Show Active</Link>
   <Link to="/SHOW_COMPLETED">Show Completed</Link>
\langle/div>):
```

```
// App gets the matched URL parameters,
// and provide components to their props
const App = ({ match: { params } }) \Rightarrow ({ \langle div \rangle} <VisibleTodoList filter={params.filter || 'SHOW_ALL'} />
 \langleLinks \rangle\langle/div>):
```

```
// In container components you could use
// the matched parameter from ownProps
const mapStateToProps = (state, ownProps) => ({} todos: getVisibleTodos(state.todos, ownProps.filter)
});
```
![](_page_57_Picture_13.jpeg)

![](_page_58_Picture_0.jpeg)

# SUB-APP APPROACH

# Isolating SubApps

## **Independent** SubApps

- Won't share **data**
- Won't share **actions**
- Won't **communicate** each other

## Useful for **large teams**

Each component have **own store**

### subapps/SubApp.js

```
import subAppReducer from './subAppReducer.js';
export class SubApp extends Component {
   constructor(props) {
     super(props);
     this.store = createStore(subAppReducer);
 }
  render = () => () <Provider store={this.store}>
      \langle App \rangle </Provider>
\rightarrow}
```
### app.js

```
import SubApp from './subapps/SubApp.js';
export const Big p = ( ) => ( \langle div>
   <SubApp />
   <OtherSubApp2 />
   <OtherSubApp3 />
\langle/div>);
```
![](_page_59_Picture_11.jpeg)

# QUESTIONS?

**Redux** 

![](_page_61_Picture_0.jpeg)

# RESOURCES

CONFIDENTIAL CONFIDENTIAL CONFIDENTIAL CONFIDENTIAL CONFIDENTIAL CONFIDENTIAL CONFIDENTIAL CONFIDENTIAL CONFIDENTIAL CONFIDENTIAL CONFIDENTIAL CONFIDENTIAL CONFIDENTIAL CONFIDENTIAL CONFIDENTIAL CONFIDENTIAL CONFIDENTIAL C

# THANKS FOR YOUR

**ATTENTION!** 

Redux

CONFIDENTIAL CONFIDENTIAL CONFIDENTIAL CONFIDENTIAL CONFIDENTIAL CONFIDENTIAL CONFIDENTIAL CONFIDENTIAL CONFIDENTIAL CONFIDENTIAL CONFIDENTIAL CONFIDENTIAL CONFIDENTIAL CONFIDENTIAL CONFIDENTIAL CONFIDENTIAL CONFIDENTIAL C